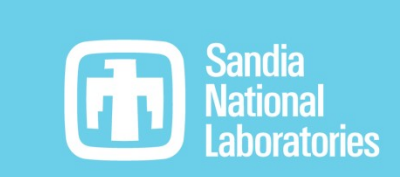

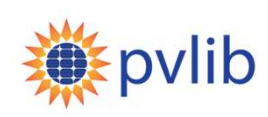

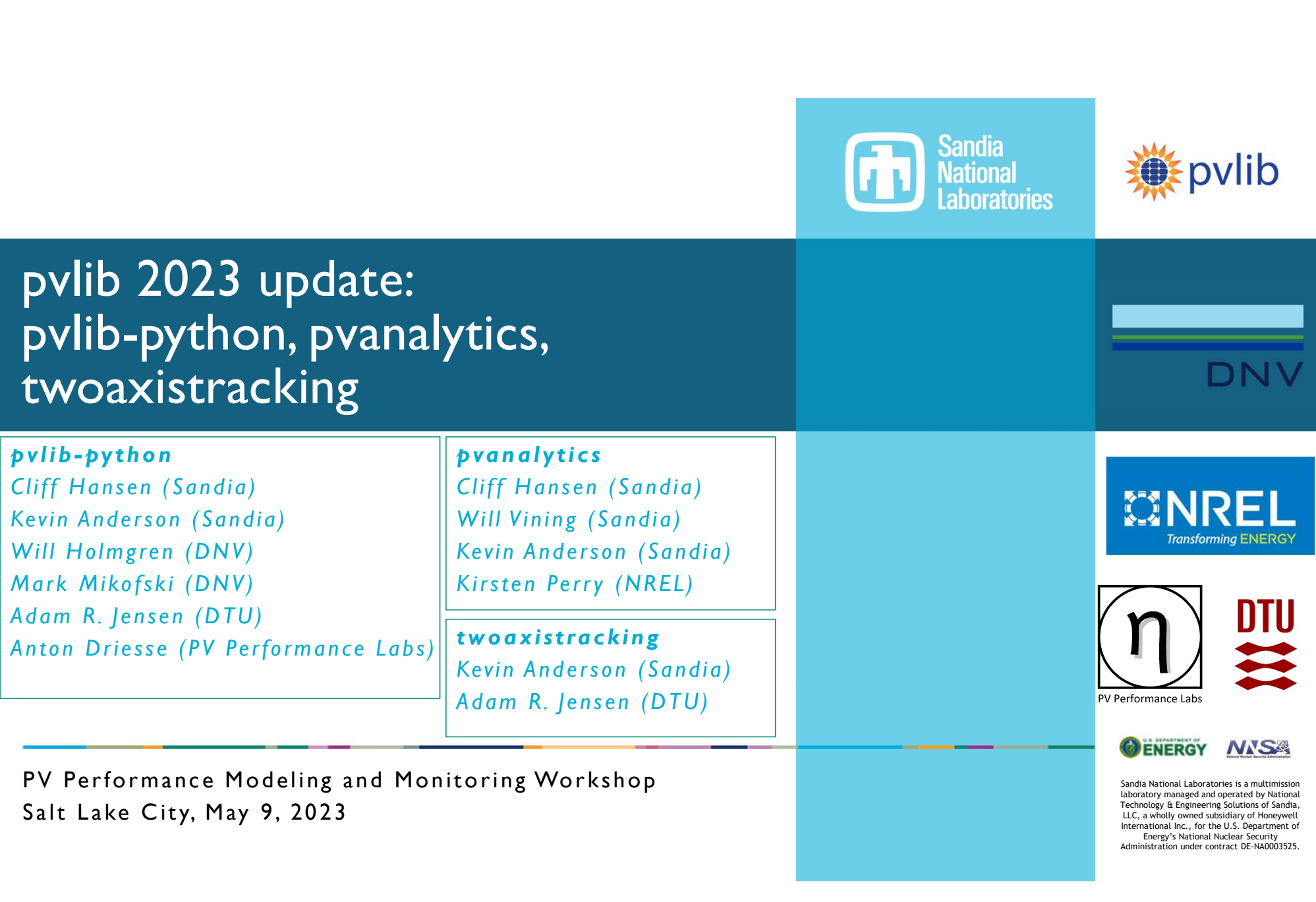

Salt Lake City, May 9, 2023

Sandia National Laboratories is a multimission laboratory managed and operated by National Technology & Engineering Solutions of Sandia, LLC, a wholly owned subsidiary of Honeywell International Inc., for the U.S. Department of Energy's National Nuclear Security Administration under contract DE-NA0003525.

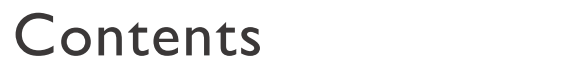

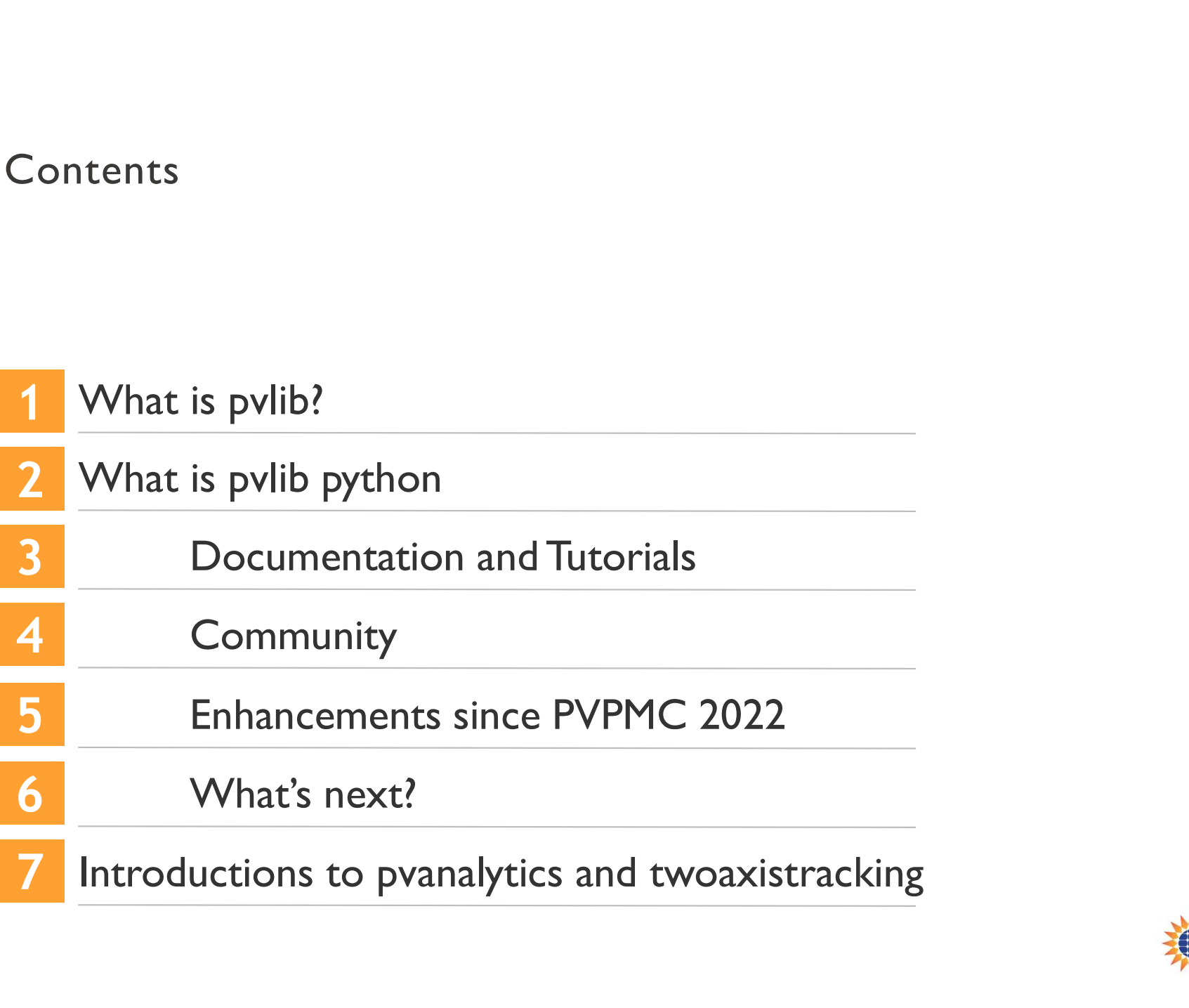

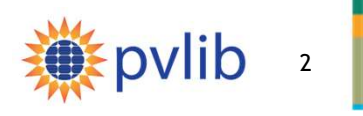

## What is pvlib?

A python ecosystem of compatible packages for PV systems modeling and analysis that are community-driven, free, open-source, and well-documented

## pvlib-python **by** pvanalytics

Library of functions for weather-to-power modeling

Customizable end-to-end PV system modeling (ModelChain)

Batteries-included data import library

Library of functions for analysis of data from PV systems

Filtering and quality checks

Feature recognization: e.g., label inverter clipping

## twoaxistracking

Simulate two-axis tracking solar collectors

Emphasis on self-shading

Find us at: https://github.com/pvlib

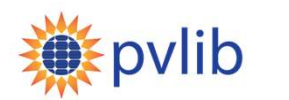

## What is pvlib python?

## A python library for PV performance modeling

## Modeling Toolbox

## Stand-alone models for:

Atmosphere Snow Solar position Soiling Transposition Shading Bifacial I-V curves Temperature Inverters

…and more!

## Weather-to-power workflow

Customizable end-to-end PV system modeling (ModelChain)

Clear-sky IAM by design Scriptable and automatable

## Data I/O

## Batteries-included data import:

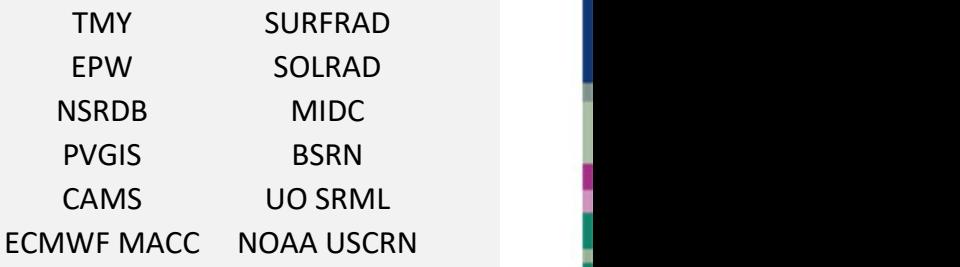

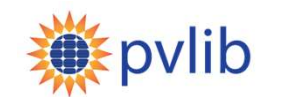

## pvlib python Documentation: Mc<br>Each model function has a page with:<br>- Brief model description<br>- Inputs: description, data types, units<br>- Outputs: description, date types, units pvlib python Documentation: Model D<br>Each model function has a page with:<br>- Brief model description<br>- Inputs: description, data types, units<br>- Outputs: description, date types, units<br>- Published reference(s) for the model pvlib python Documentation: Model De<br>
Each model function has a page with:<br>
- Brief model description<br>
- Inputs: description, data types, units<br>
- Outputs: description, date types, units<br>
- Published reference(s) for the m pvlib python Documentation: Mode<br>Each model function has a page with:<br>- Brief model description<br>- Inputs: description, data types, units<br>- Outputs: description, date types, units<br>- Published reference(s) for the model<br>- Li pvlib python Documentation: Mode<br>Each model function has a page with:<br>- Brief model description<br>- Inputs: description, data types, units<br>- Outputs: description, date types, units<br>- Published reference(s) for the model<br>- Li pvlib python Documentation: Model<br>
Each model function has a page with:<br>
- Brief model description<br>
- Inputs: description, data types, units<br>
- Outputs: description, date types, units<br>
- Published reference(s) for the mode pvlib python Documentation: Model Descriptions

Each model function has a page with:

- 
- 
- 
- 
- 
- 
- 

Fach model function has a page with:<br>
Fach model description<br>
- Brief model description<br>
- Inputs: description, date types, units<br>
- Outputs: description, date types, units<br>
- Published reference(s) for the model<br>
- Links Several hundred model-level pages, all built Examples using pylib.iam.ashrae automatically from in-code documentation

https://pvlib-python.readthedocs.io

**Diffuse IAM Calculation** 

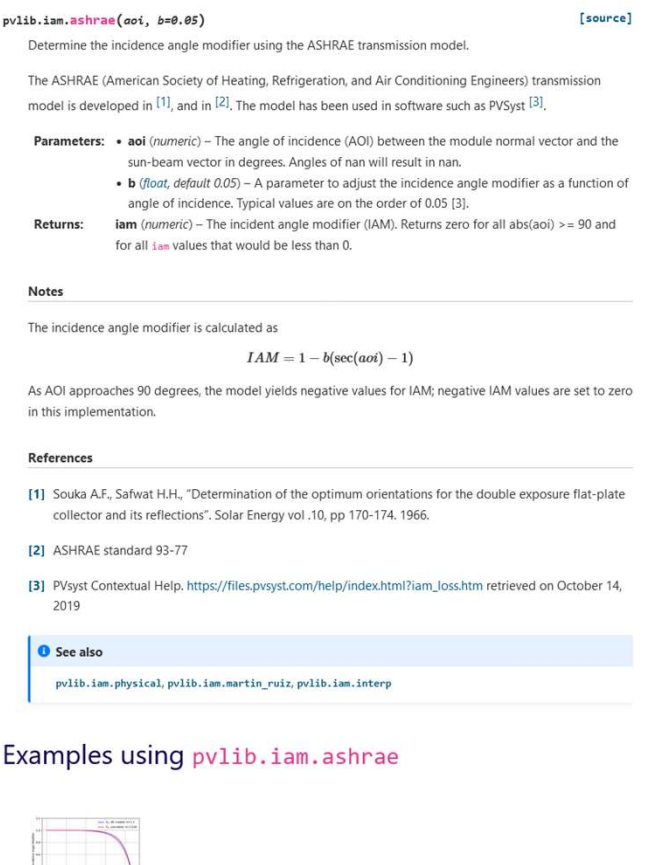

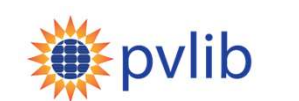

## pvlib python Documentation: Example Gallery

pvlib python Documentation: Example Gall<br>pvlib "cookbook" -- small self-contained<br>scripts for various modeling tasks,<br>intended as a starting point for your own<br>code. scripts for various modeling tasks, intended as a starting point for your own  $\text{code}.$   $\qquad \qquad \frac{2019-03-21}{2019-06-21}$ 

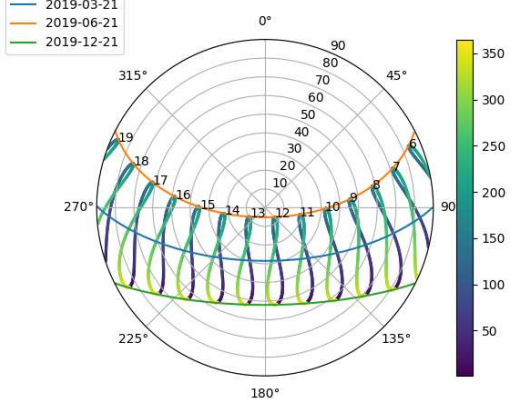

Want to make cool plots like this one? Check out the example gallery! Modeling with interval

<sup>6</sup> https://pvlib-python.readthedocs.io/en/stable/gallery/index.html

## **Fixed-Tilt Simulation Bifacial Modeling** with pyfactors procedural

## **Irradiance Transposition**

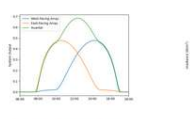

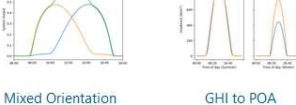

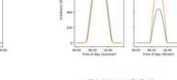

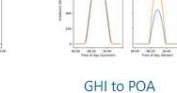

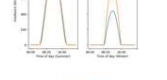

Transposition

Modeling Transposition Gair

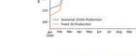

**Bifacial Modeling** 

modelchain

Seasonal Tilt

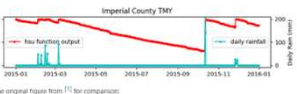

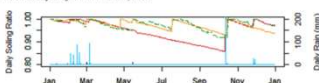

**HSU Soiling Model Example** nole of solling using the HSU model

References [1](1,2,3) M. Coeli

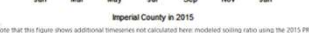

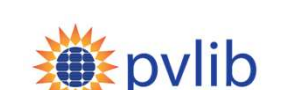

# **| pvlib python: Tutorials**<br>
Interactive tutorials for:<br>
- Modeling concepts<br>
- Implementation in pvlib<br>
The next one is here, tomorrow afternoon! pvlib python: Tutorials

Interactive tutorials for:

- 
- 

| pvlib python: Tutorials<br>
Interactive tutorials for:<br>
- Modeling concepts<br>
- Implementation in pvlib<br>
The next one is here, tomorrow afternoon!<br>Led by Adam Jensen and Kevin Anderson The next one is here, tomorrow afternoon! Led by Adam Jensen and Kevin Anderson

50th IEEE PVSC (11 June 2023), led by Silvana Ovaitt and Mark Mikofski

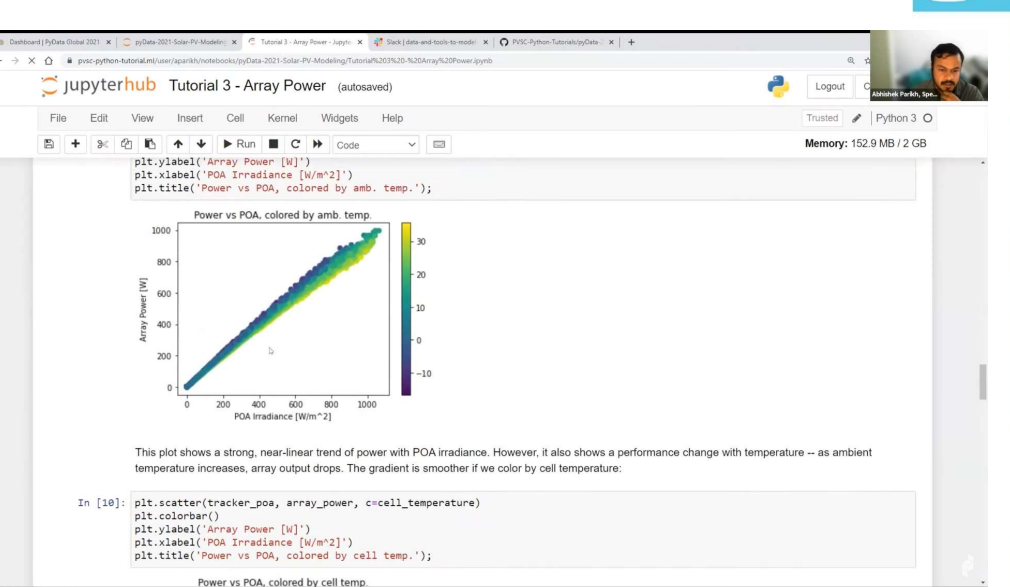

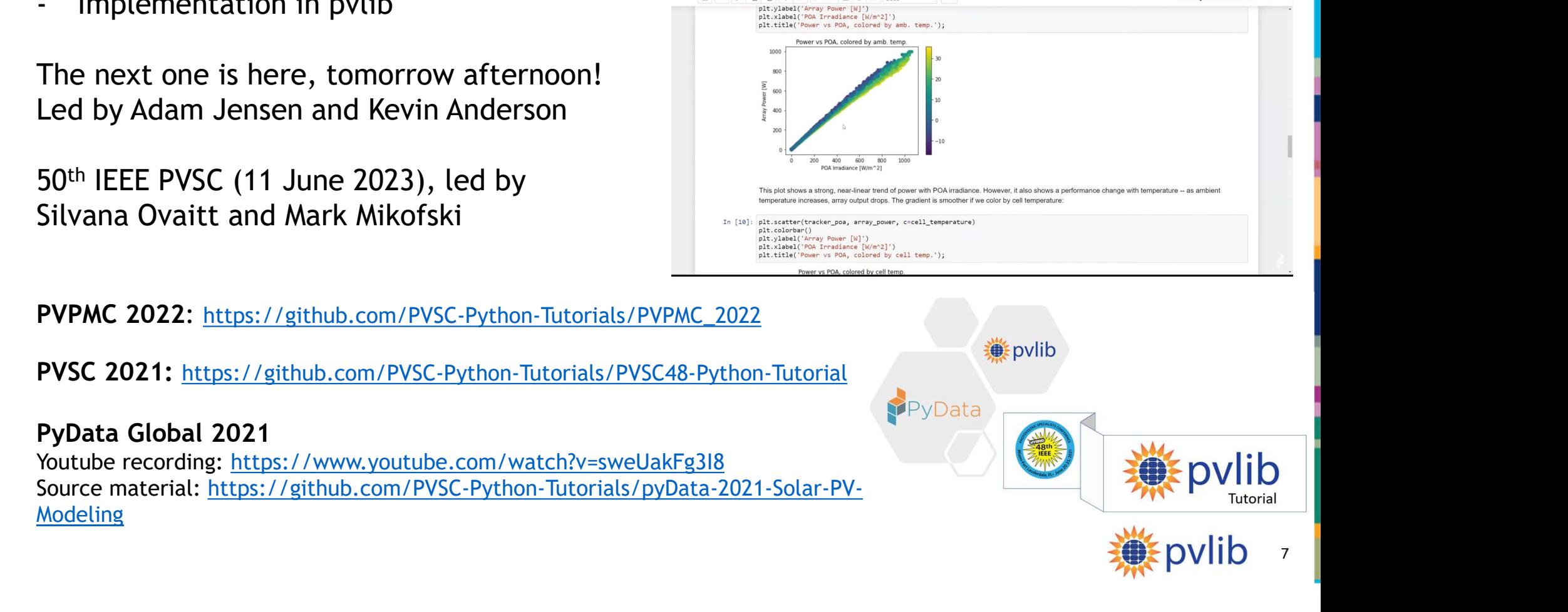

G٦

# pvlib python: Community Growth<br>
Google Group (user discussion,<br>
announcements)<br>
- 600+ 700+ members<br>
- https://groups.google.com/g/pvlib-python<br>
GitHub (code development) pvlib python: Community Growth

## Google Group (user discussion, announcements) From Py enone Community Cross<br>
Google Group (user discussion,<br>
announcements)<br>
- 600+ 700+ members<br>
- https://groups.google.com/g/pvlib-python<br>
GitHub (code development)<br>
- Code contributions from 80+ 90+ people<br>
- https:/

- 
- https://groups.google.com/g/pvlib-python Cumulative views since release date (2022-06-15 to 2023-04-17)

GitHub (code development)

- 
- 

## **Citations**

- 
- 

Chapter Charles of Permandal et al., Scale-dependent influence of permandation inverbank erosion rates. ESS Open Charles and the permandation of the permandation of the permandation of the permandation of the permandation J. Rowland et al., Scale-dependent influence of permafrost on riverbank erosion rates. ESS Open Archive. February 09, 2023.

## pvlib python: Community Growth<br>
Google Group (user discussion,<br>
announcements)<br>
- 600+ 700+ members<br>
- https://groups.google.com/g/pvlib-python<br>
GitHub (code development)<br>
- Code contributions from 80+ 90+ people<br>
- https pvlib python documentation page views  $\frac{1}{2}$ <br>https://github.com/pvlib/pvlib-python<br>itations  $\bf{0}$

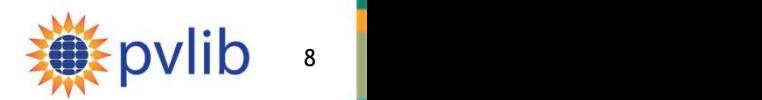

## 10k page views / month

## pvlib python: GitHub Contributors

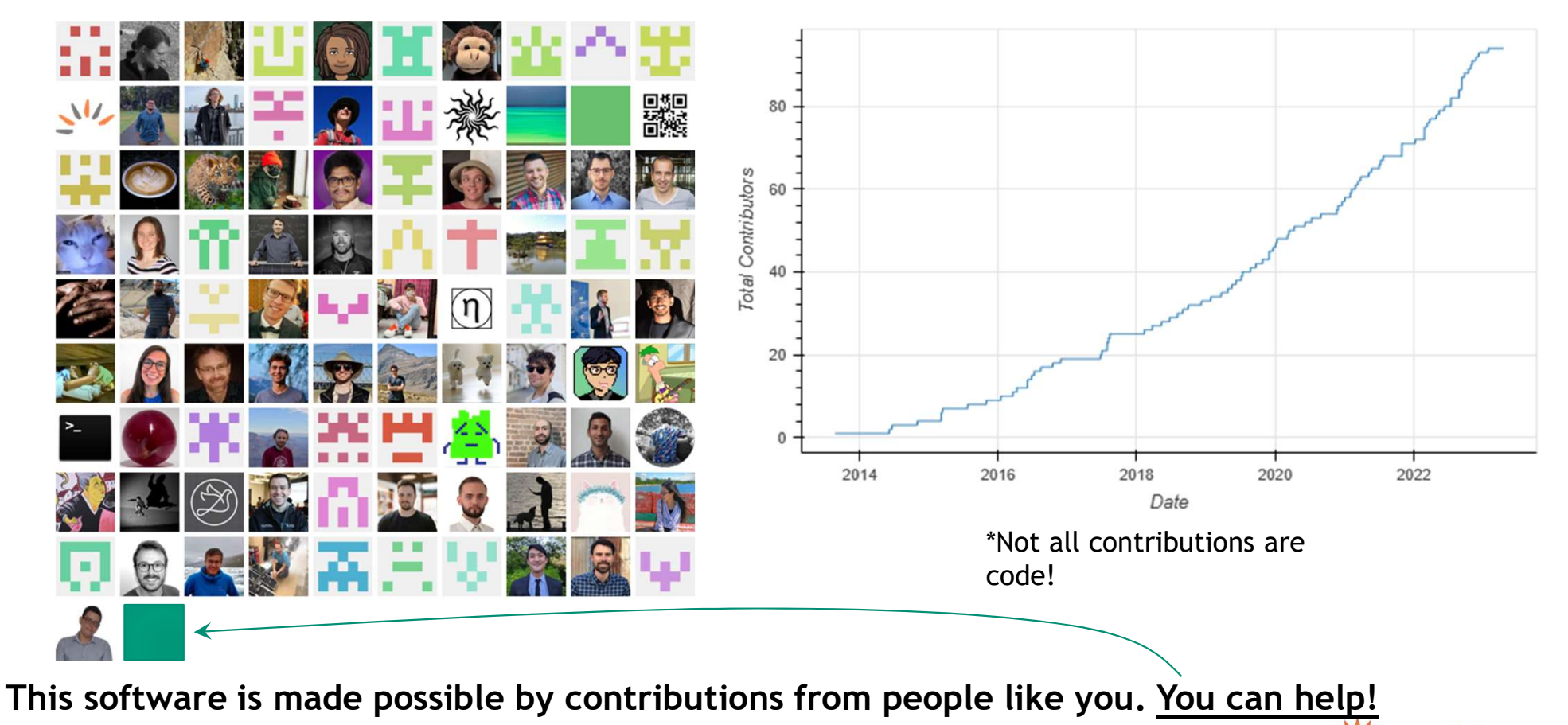

9

 $\bigcirc$ 

**Epvlib** 

https://pvlib-python.readthedocs.io/en/stable/contributing.html

## hon Enhancements (v0.9.3 – v0.9<br>
pvlib.temperature pvlib.ivtools<br>
- Coefficient translator (e.g., astm\_e1036 (extract<br>
between Faiman and SAPM)<br>
- faiman\_rad (adds radiative pvlib.bifacial **in Enhancements (v0.9.3 - v0.9.5)**<br> **ib.temperature** pvl**ib.ivtools**<br>
Coefficient translator (e.g., and the sumple of extracts<br>
between Faiman and SAPM)<br>
faiman\_rad (adds radiative p**vlib.bifacial**<br>
loss term) - Can spec hon Enhancements (v0.9.3 - v0.9.5)<br>
pvlib.temperature pvlib.ivtools<br>
- Coefficient translator (e.g., and the start and particle process between Faiman and<br>
start and the start of the start of the start of the start of the pvlib python Enhancements (v0.9.3 – v0.9.5)

## pvlib.irradiance

- 
- 

## pvlib.spectrum

**pvlib python Enhancen<br>
pvlib.irradiance**<br> **pvlib.temperature**<br>
Boland sky diffuse model<br> **pvlib.iam**<br>
- schlick<br>
schlick\_diffuse<br>
- schlick\_diffuse<br>
- schlick\_diffuse<br>
- schlick\_diffuse<br>
- faiman\_rad (adds ra<br>
loss term)<br> calculations (integration - pvefficiency\_adr (and over spectral range) **pulib.irradiance**<br> **pulib.temperature**<br> **pulib.iam**<br> **pulib.iam**<br> **chalick**<br> **chalick**<br> **coefficient translate<br>
<b>pulib.iam**<br> **coefficient model**<br> **coefficient model**<br> **pulib.spectrum**<br> **pulib.pvarray**<br> **calculations (inte** 

## pvlib.snow

(corrected in v0.9.5)

## pvlib.temperature

- **PVIID Python Enhancen<br>
PVIID Python Enhancen<br>
PUID.irradiance<br>
PUID.iam<br>
PUID.iam<br>
PUID.iam<br>
PUID.iam<br>
PUID.iam<br>
PUID.iam<br>
PUID.iam<br>
PUID.iam<br>
PUID.iam<br>
PUID.iam<br>
PUID.iam<br>
PUID.iam<br>
PUID.iam<br>
PUID.iam<br>
PUID.iam<br>
PUID.iam pvlib.iam** between Faiman and **pylib python Enhancen<br>
pulib.irradiance**<br>
- Boland sky diffuse model<br>
- Boland sky diffuse model<br>
- Schlick<br>
- Schlick\_diffuse<br>
- Schlick\_diffuse<br>
- Spectrum<br>
- Spectrum<br>
- Spectrum<br>
- Spectrum<br>
- Spectrum<br>
- Spectrum<br>
 **pulib in Enhancer<br>
pulib.irradiance**<br> **pulib.temperature**<br>
Boland sky diffuse model<br> **pulib.iam**<br>
- schlick<br>
- schlick\_diffuse<br>
- schlick\_diffuse<br>
- schlick\_diffuse<br>
- schlick\_diffuse<br>
- schlick\_diffuse<br>
- schlick\_diffuse SAPM)
	- loss term)

## pvlib.pvarray

fit\_pvefficiency\_adr)

\*pvarray will eventually contain DC power models (now in pvlib.pvsystem)

## pvlib.ivtools

 $(v0.9.3 - v0.9.5)$ <br>
pvlib.ivtools<br>
- astm\_e1036 (extracts<br>
Voc etc. from data per<br>
ASTM standard)<br>
pvlib bifacial  $(0.9.3 - v0.9.5)$ <br>
ib.ivtools<br>  $\frac{v}{\text{atm\_e1036}}$  (extracts<br>
Voc etc. from data per<br>
ASTM standard)<br>
ib.bifacial<br>
Concontinistes (set 2022 ASTM standard)

## pvlib.bifacial

- Hay-Davies sky diffuse **the Superformance** models
- faster calculation (but **hon Enhancements (v0.9.3** – v0.9.5)<br>
pulib.temperature pulib.ivtools<br>
- coefficient translator (e.g., astm\_e1036 (extracts<br>
between Faiman and SAPM)<br>
- faiman\_rad (adds radiative pulib.bifacial<br>
loss term) - can specify

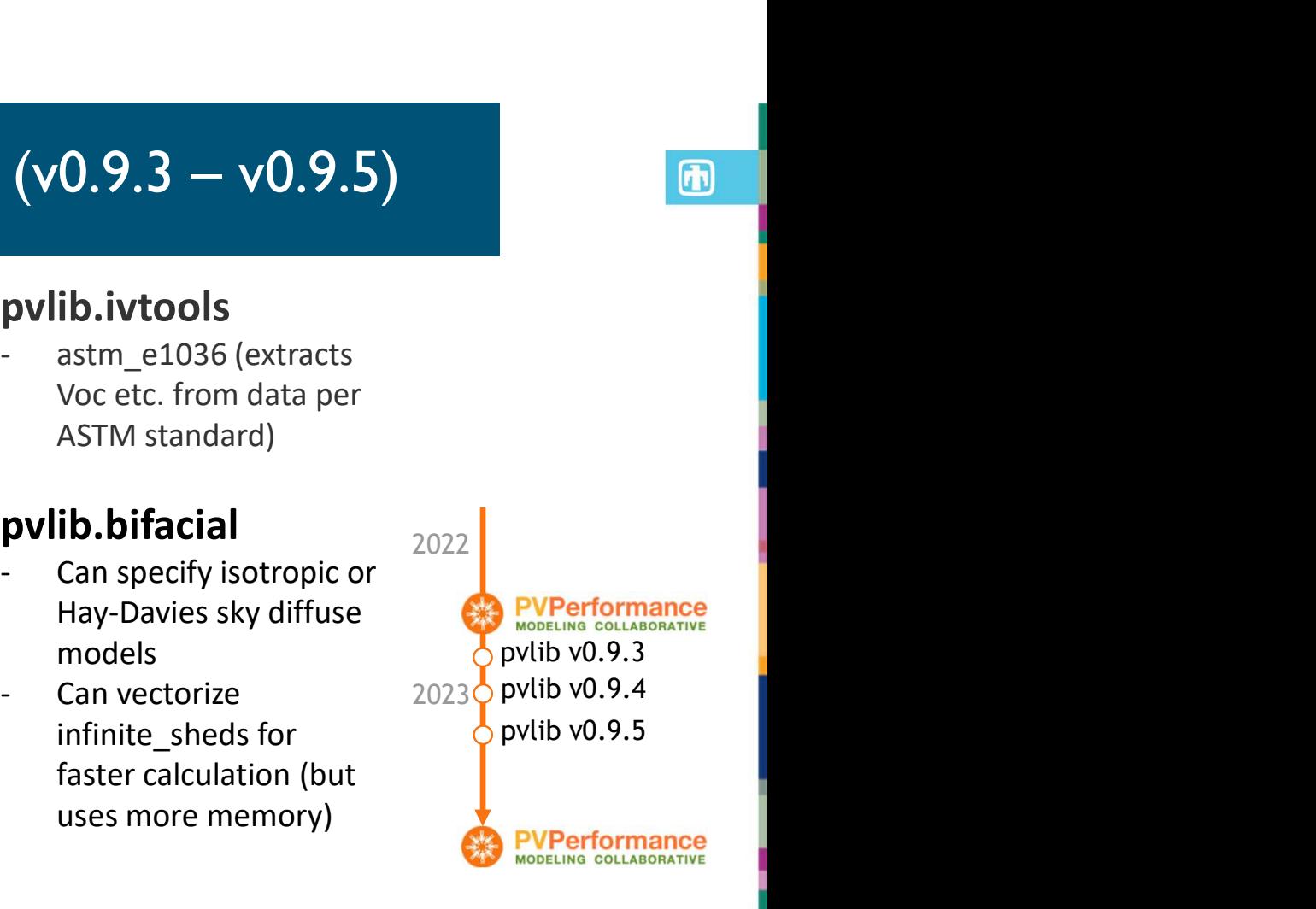

pvlib

Full details: https://pvlib-python.readthedocs.io/en/stable/whatsnew.html

## Pvlib python: What's next?

## Model parameter tools

## Documentation revisions

Pvlib python: What's next?<br>
Model parameter tools<br>
- Module IV model parameter translator (e.g., CEC model ↔ Pvsyst model)<br>
Documentation revisions<br>
- Rewrite/reorg the docs to follow an intentional strategy instead of th Pvlib python: What's next?<br>
Model parameter tools<br>
Follow and parameter translator (e.g., CEC model  $\leftrightarrow$  Pvsyst model)<br>
Documentation revisions<br>
Fill in some modeling gaps<br>
Fill in some modeling gaps<br>
Finasformer losses,

## Fill in some modeling gaps

## Pvlib python: What's next?<br>
Model parameter tools<br>
Model w model parameter translator (e.g., CEC model  $\leftrightarrow$  Pvsyst model)<br>
Documentation revisions<br>
Fewrite/reorg the docs to follow an intentional strategy instead of the c What else? What would you like to contribute? Come to the pvlib user discussion tomorrow, 3pm

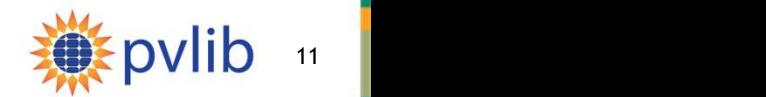

## What is pvanalytics?

- Workflow-independent library of base functions
- Fully compatible with pvlib-python
- Launched Feb 2020, v0.1.3 Dec 2022
- 6 contributors, 23 forks, 69 stars

## Quality control

- Plausibility of irradiance and weather measurements
- Identification of missing, interpolated, or stale data
- Outlier detection
- Identification of timestamp problems such as daylight savings shifts

Feature identification

- Inverter clipping
- Clear-sky periods
- Day/night detection from power or irradiance

Identification of system properties

- Tilt and azimuth from power data
- Differentiation between fixed and tracking PV systems

Metrics

• NREL weather corrected performance ratio

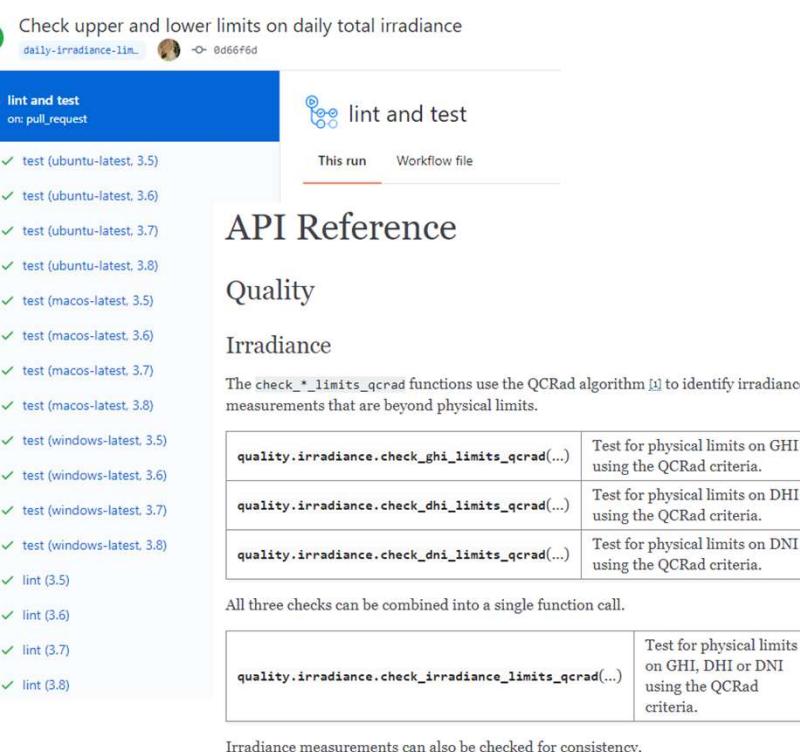

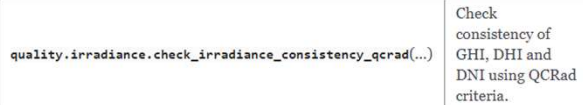

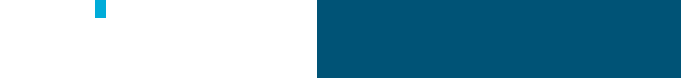

## What is pvlib/twoaxistracking?

## Shading of two-axis trackers

- 
- 
- What is pvlib/twoax<br>Shading of two-axis trackers<br>- Fully customizable field layouts<br>- Arbitrary rectangular panel shape<br>- Differentiation between active and frame area<br>- Extensive documentation, validated against lite
- What is pvlib/twoaxistrac<br>
Shading of two-axis trackers<br>
 Fully customizable field layouts<br>
 Arbitrary rectangular panel shape<br>
 Differentiation between active and frame area<br>
 Extensive documentation, validated agains

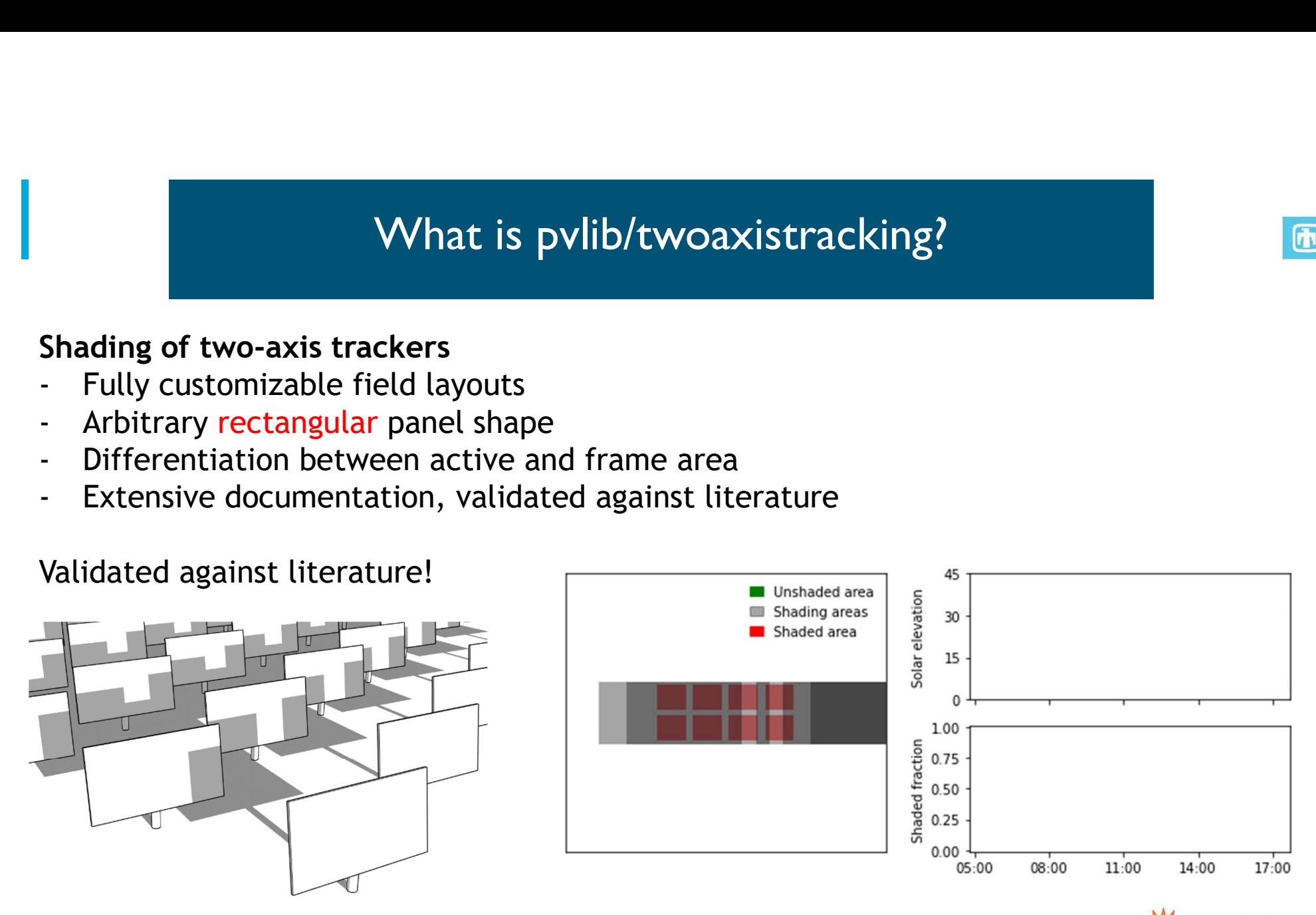

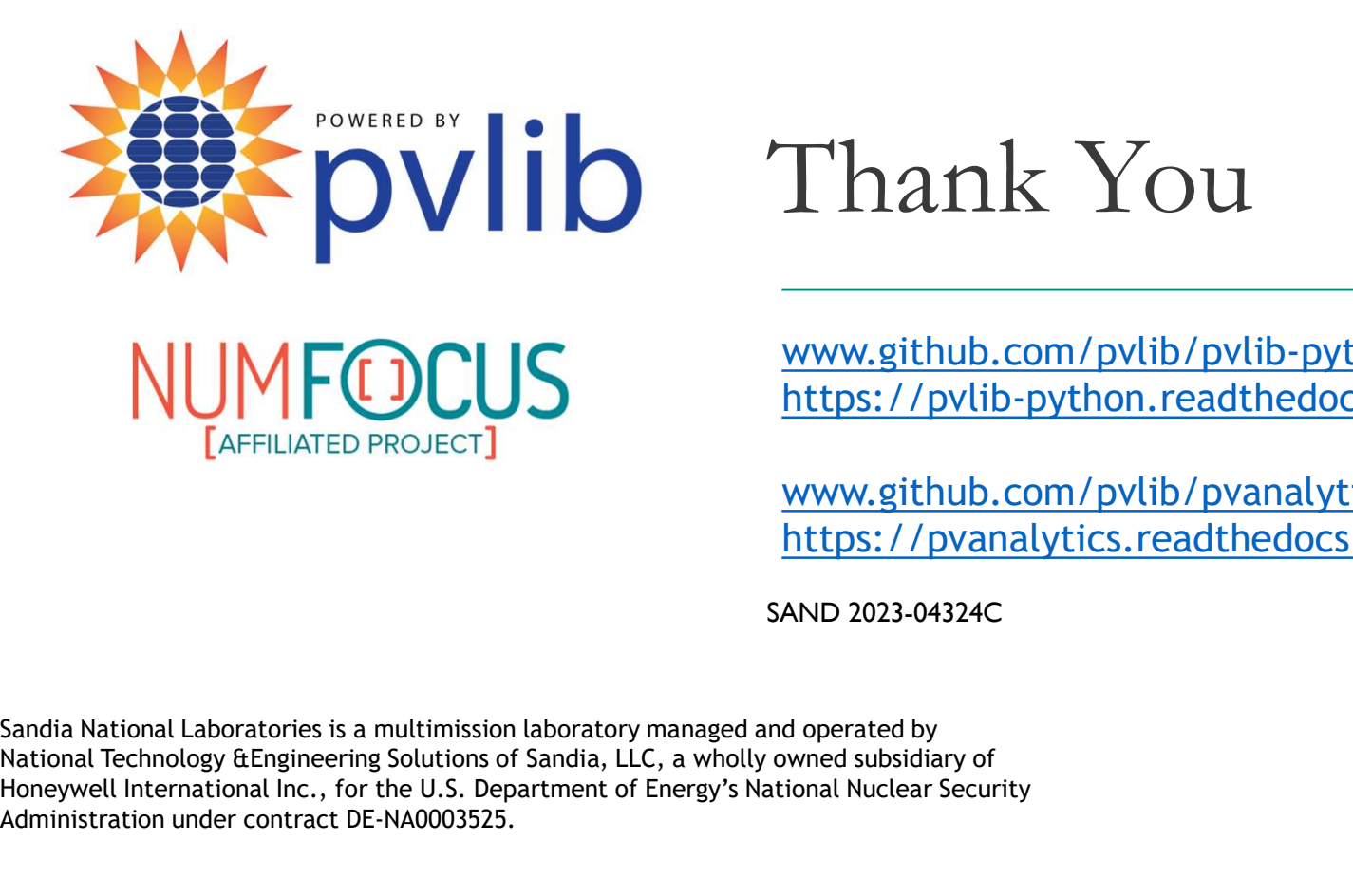

## Thank You

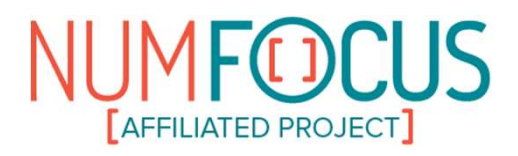

www.github.com/pvlib/pvlib-python https://pvlib-python.readthedocs.io

www.github.com/pvlib/pvanalytics https://pvanalytics.readthedocs.io

SAND 2023-04324C

National Technology &Engineering Solutions of Sandia, LLC, a wholly owned subsidiary of Honeywell International Inc., for the U.S. Department of Energy's National Nuclear Security Administration under contract DE-NA0003525.